## **SoftwareBus**

## **Inhoud**

- 1 Voorpagina
- 2 Bij de voorplaat
- 2 Voorwoord René Suiker
- 3 Foto's beheren, hoe dan? Brigitte van Berkel
- 4 Colofon
- 5 Dual boot met Linux Zorin André Reinink
- 11 PipeWire in Linux Mint Cinnamon Ton Valkenburgh
- 13 Freeform, Apple's app‐verrassing Bert van Dijk
- 15 De internetstandaarden
- Joep Bär 17 Pas op voor online‐zwendel! Toon van Daele
- 20 PDF‐editors bekeken
- Toon van Daele 23 HCC!programmeren
- Gordon Rahman 25 De witbalans
- Wessel Sijl
- 29 'n Ander fotobewerkingsprogramma, hoe kies je dat? Isja Nederbragt

## Bij de voorplaat

HCC en CompUsers zetten zich, getuige het seizoensthema en de workshops op de Kennisdag en CompU*fair*, in voor een bredere inzet van Linux. Daarbij werd bewust gekozen voor een makkelijk transitie met Linux Mint, maar er zijn veel meer distributies be‐ schikbaar. Om de lezers ook kennis te laten nemen van andere mogelijkhe‐ den, hebben we in deze SoftwareBus een artikel over Zorin Linux, van de hand van André Reinink. Nee, je hoeft het oude vertrouwde Windows niet op te geven. Hij geeft tekst en uitleg over de installatie van Zorin naast Windows, dual‐boot dus. Lees het artikel op pa‐ gina 5 en verder.

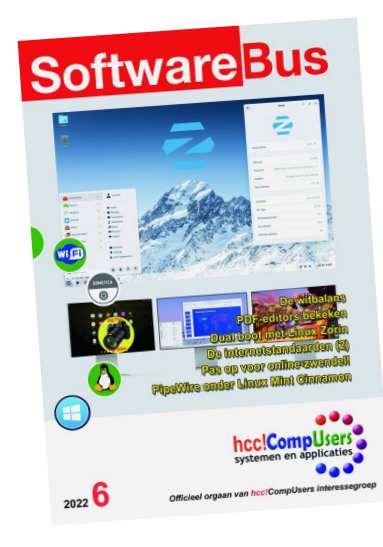

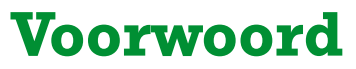

Terwijl ik dit schrijf zit ik zelf in de lappenmand. Het is dan ook het enige wat u van mij te zien krijgt in dit nummer, hoe graag ik het ook anders zou willen. Maar de traditie wil, dat de hoofdredacteur het voorwoord schrijf in de laatste editie van het jaar en als het enigszins mogelijk is wil ik die traditie in stand houden.

We kijken terug op een bewogen jaar, waarin veel dingen anders gingen dan we ons hadden voorgesteld. In de wereld is veel gebeurd en niet allemaal ten goede. Zo krijgen we de stikstof niet onder controle, de klimaatproblemen lijken alleen maar erger te worden, de prijzen zijn flink gestegen en Rusland heeft besloten een soevereine staat in Europe aan te vallen.

En dit leidt dan weer tot vele andere problemen, waaronder een extra vluchte‐ lingenstroom en een energiecrisis. Voorwaar, de omstandigheden zijn niet zo gun‐ stig en dan blijft Covid ook nog rondspoken.

Toch kijken we als vereniging terug op een geslaagd verenigingsjaar. Tijdens de laatste ALV is toch weer een aantal mensen bereid gevonden de CompUsers‐kar te trekken, we hadden twee geslaagde bijeenkomsten in De Bilt, we hadden twee geslaagde HCC!kennisdagen in Houten en we droegen ook ons steentje bij tijdens een bijeenkomst gericht op de jeugd in Apeldoorn.

En met onze online activiteiten ging het niet super, maar we hadden ook een paar Webinars op het programma. En niet te vergeten, uw lijfblad was weer zes keer goed gevuld met nieuws van de vereniging en over onze hobby.

De overgang van onze vereniging naar een 'gewone' interessegroep gaat weliswaar niet heel vlot, maar ligt wel min of meer op schema en verloopt in goede harmonie. En meer kunnen we op dit moment ook niet wensen, want daarvoor ontbreekt momenteel gewoon de menskracht.

Het is dus met gemengde gevoelens dat ik dit jaar afsluit. Vooral ook, omdat ik nog vol plannen zat voor wat leuke artikelen, maar ik ben dus getroffen door een hevig hartinfarct, waar ik nog dagelijks de gevolgen van ondervind.

Het voorwoord, dat lukt nog net, maar nu ga ik ook gelijk naar bed en het is nog geen 22:00 uur. Voorheen schreef ik tot in de late uurtjes gewoon door, als er kopij moest zijn. Gelukkig ziet het er naar uit, dat onze vele vrijwilligers invulling geven aan de behoefte aan kopij, dus gelukkig ben ik niet onmisbaar.

Maar, we hebben meerdere goede auteurs gehad die om gezondheidsredenen moesten afhaken. Ik ga er vanuit dat ik weer terugkeer, maar ik wil iedereen nog meegeven die overweegt om een artikel te schrijven: zelfs onze allerbeste auteurs zijn ooit een keer begonnen. En ze werden pas goed, door het vaker te doen. Ik hoop dan ook dat volgend jaar het jaar van de vele nieuwe auteurs wordt.

Namens de gehele redactie wens ik u een geweldig Kerstfeest en een prachtig uit‐ einde, waarbij hopelijk de hele wereld tot bezinning komt. Laten wij dat allemaal doen en dan wensen we u ook een geweldig nieuw jaar.

Tot in 2023!

*René Suiker*

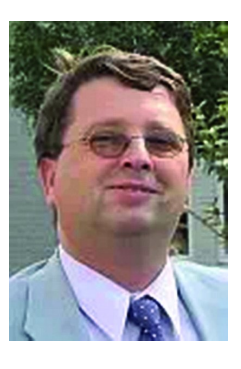

Je wilt ook wel eens iets schrijven in de SoftwareBus? Dat kan. Graag zelfs! Wil je liever redigeren? Dat kan ook!

Neem contact op met de redactie via het contactformulier op de website: www.compusers.n<sup>l</sup>

Sluitingsdatum volgen<sup>d</sup> nummer (2023‐1): <sup>12</sup> januari <sup>2023</sup>

1